youtube.com/rev3rsesecurity

## Giovedì 21 Giugno ORE 21:00 Fighting Phishing

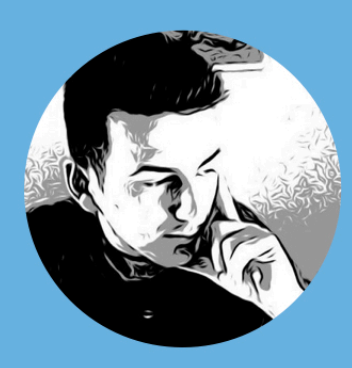

**Ospite Speciale: Andrea Draghetti** @AndreaDraghetti

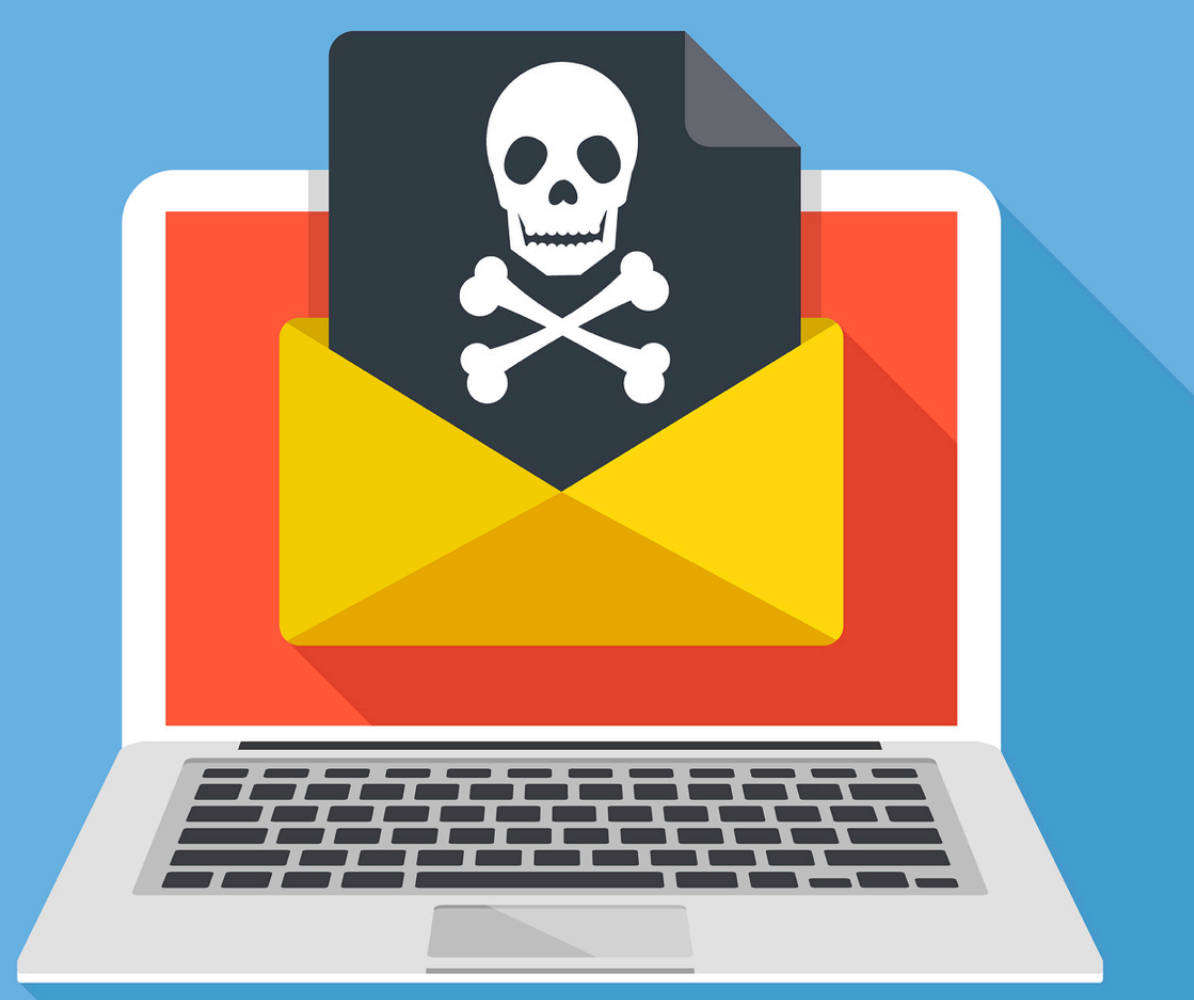

**THEMIDDLE** KNX @Menin TheMiddle  $\theta$ ddarix

rev<sup>3</sup>rse

ANDREA DRAGHETTI @AndreaDraghetti

You Tube Live

 $$ date +$ 1529607600

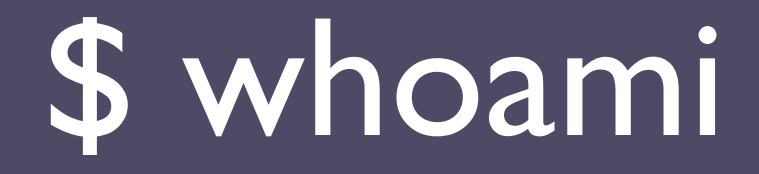

### **Phishing Analysis and Contrast @ D3Lab**

**Team Member @ BackBox Linux**

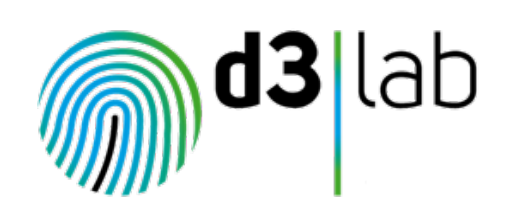

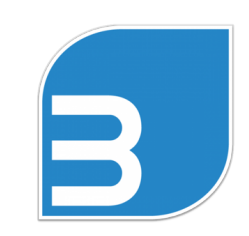

# Phishing

Il phishing è un tipo di truffa effettuata su Internet attraverso la quale un malintenzionato cerca di ingannare la vittima convincendola a fornire informazioni personali, dati finanziari o codici di accesso, fingendosi un ente affidabile in una comunicazione digitale.

Si tratta di una attività illegale che sfrutta una tecnica di ingegneria sociale.

{WikiPedia}

# Phishing Types

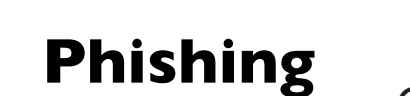

### **La massa**

Con una grande rete, qualche pesce prenderò…

**Spear Phishing**

Studio l'obiettivo e lo colpisco, ferendolo!

**Al 91% ferisce!**

**Clone Phishing** **Cambio solo l'IBAN…**

La tecnica perfetta per un Man in the Mail.

## **Whaling**

### **Caccia alla Balena**

Il Manager è il mio obiettivo!

# Perché il Phishing?

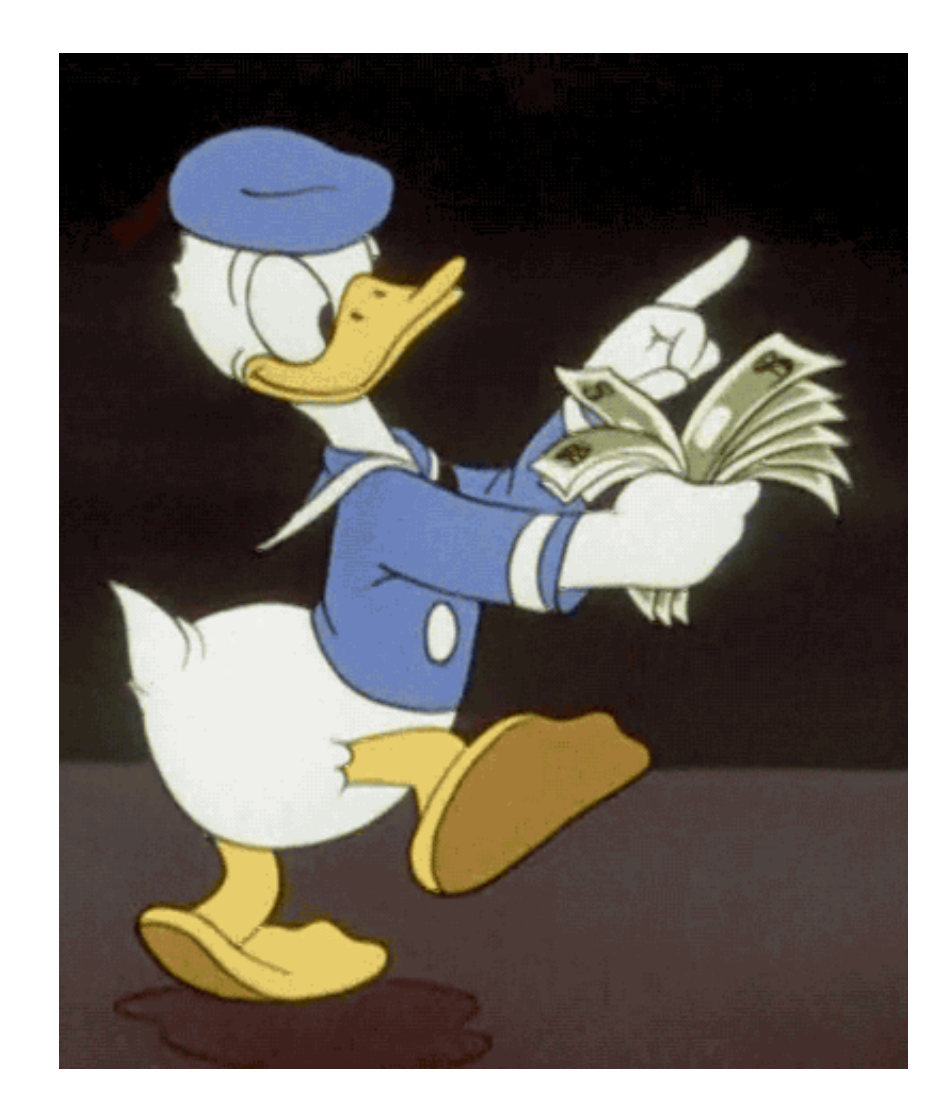

## Diffusione: Mail

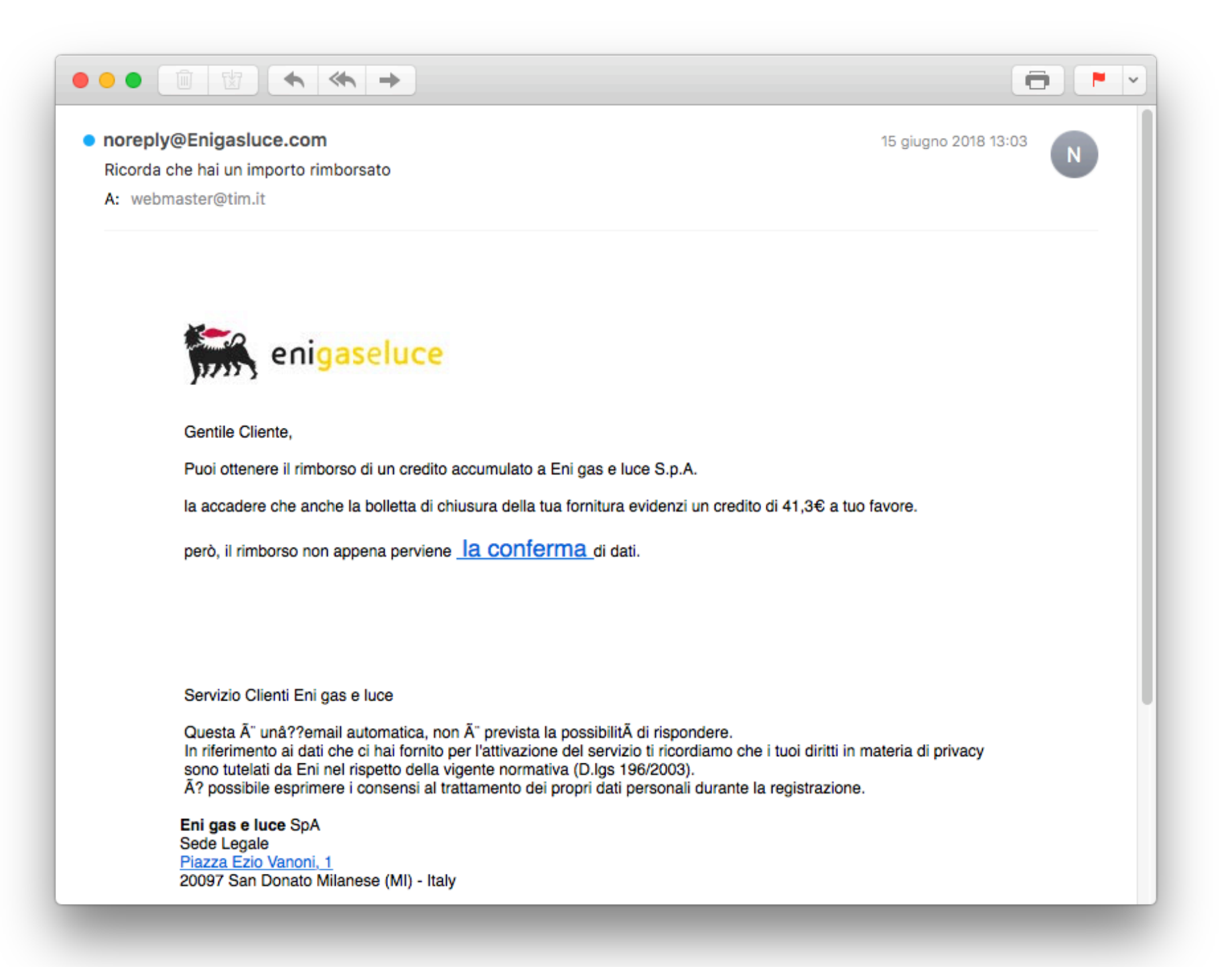

## Diffusione: SMS

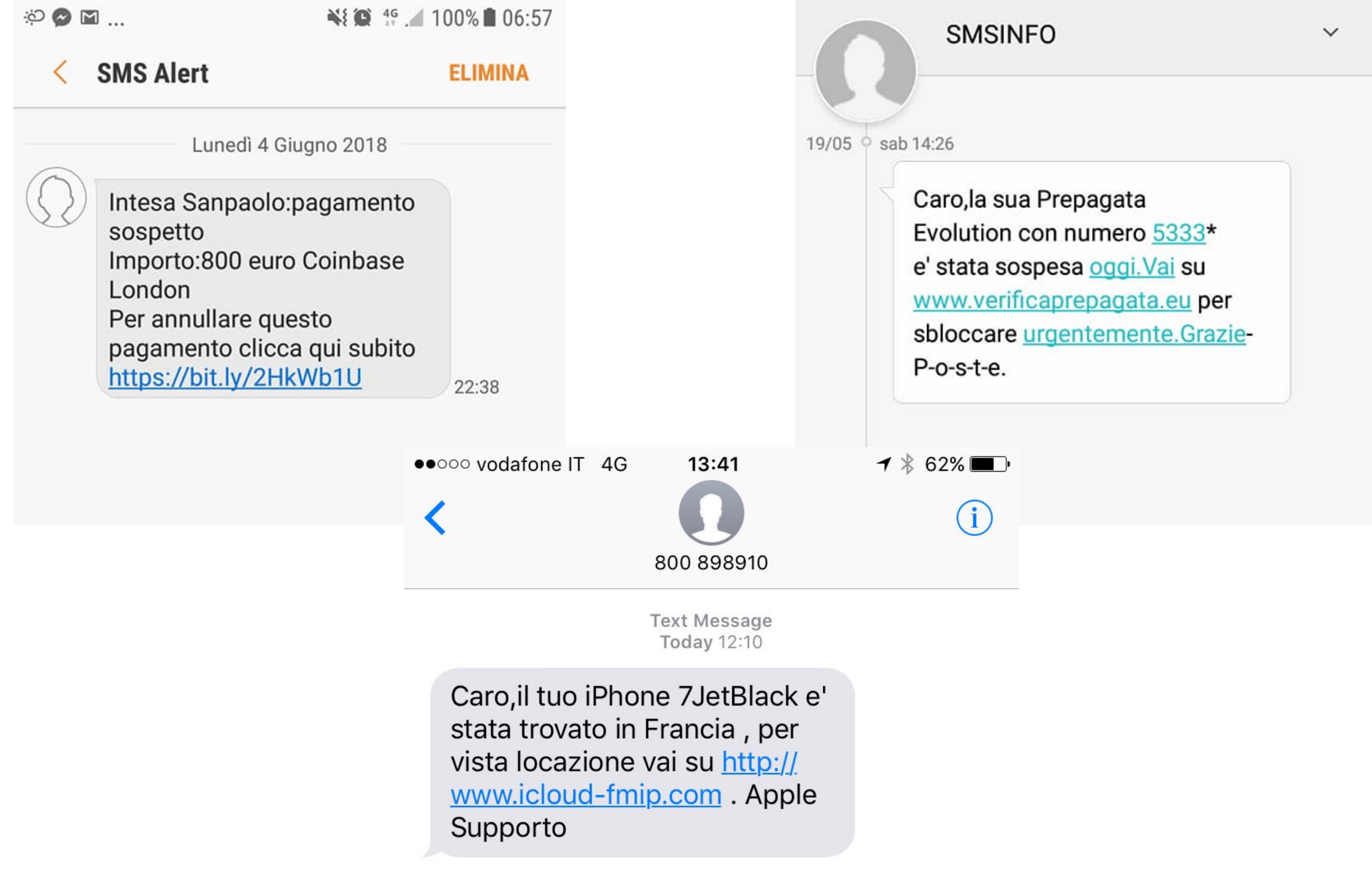

## Diffusione: Ads

b

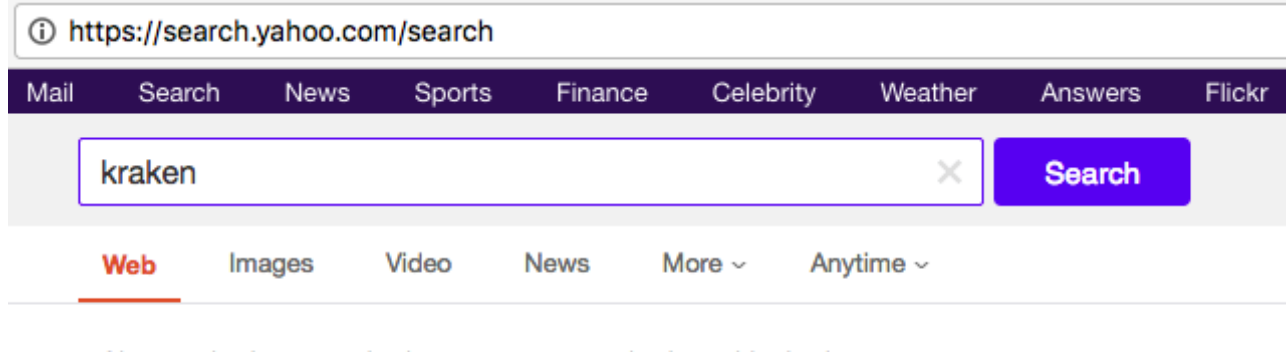

Also try: kraken rum, kraken sea monster, kraken skin, kraken tattoo

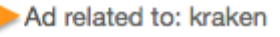

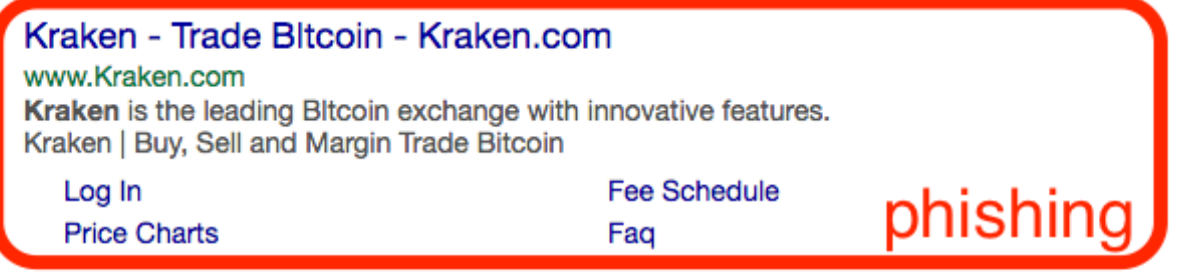

### Kraken - Image Results

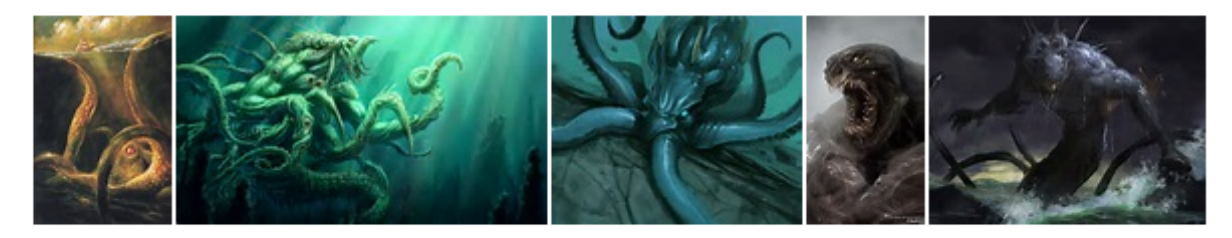

More Kraken images

Kraken | Buy, Sell and Margin Trade Bitcoin (BTC)... www.kraken.com ~ Kraken acquires CleverCoin! Welcome new clients! You can login after receiving instructions by email on June 29th.

real site

#### 1 https://www.bing.com/search?q=kraken  $\mathcal{C}$

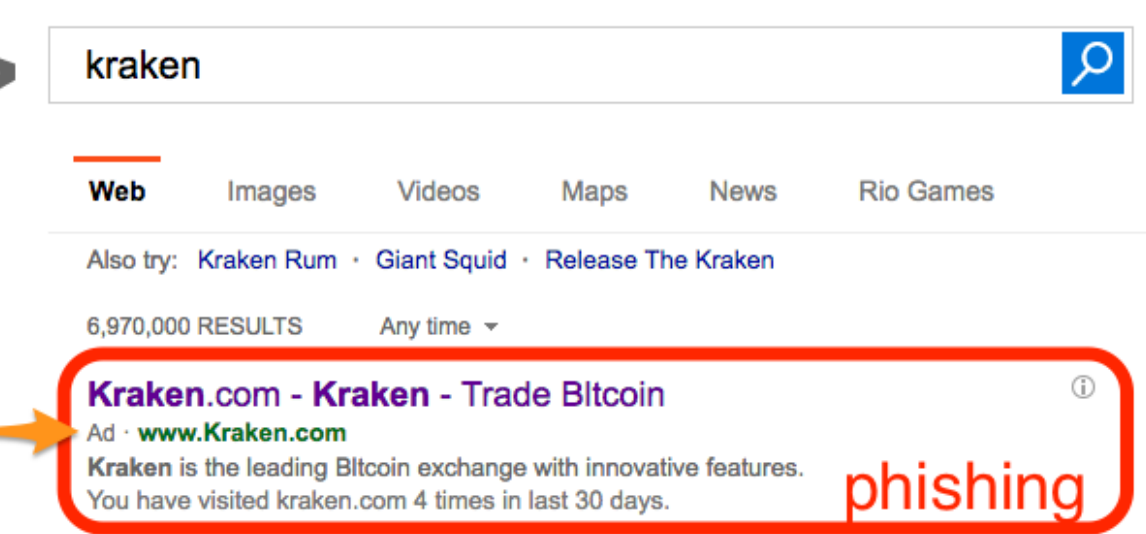

### Images of kraken bing.com/images

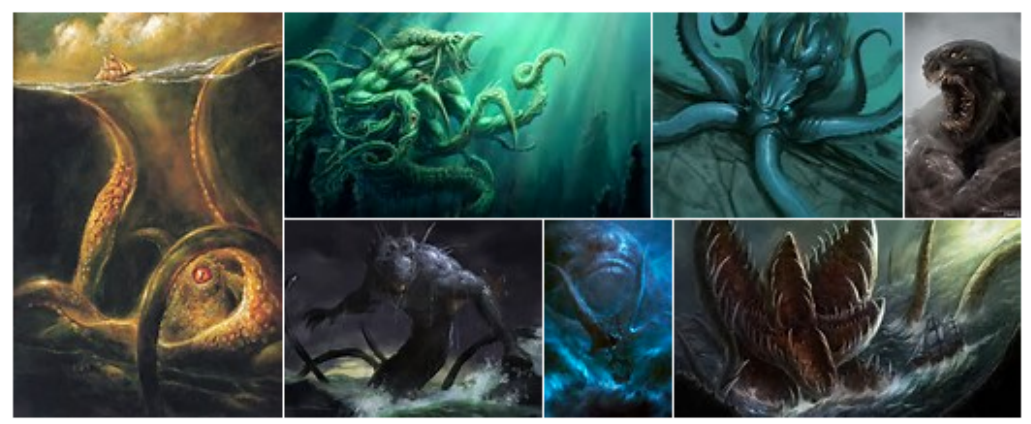

See more images of kraken

### Kraken | Buy, Sell and Margin Trade Bitcoin (BTC) and ...

https://www.kraken.com +

Kraken acquires CleverCoin! Welcome new clients! You can login after receiving instructions by email on June 29th.

Log In · Charts · Sign Up · Legal & Privacy · Press · Be Legendary real site

## Diffusione: Social

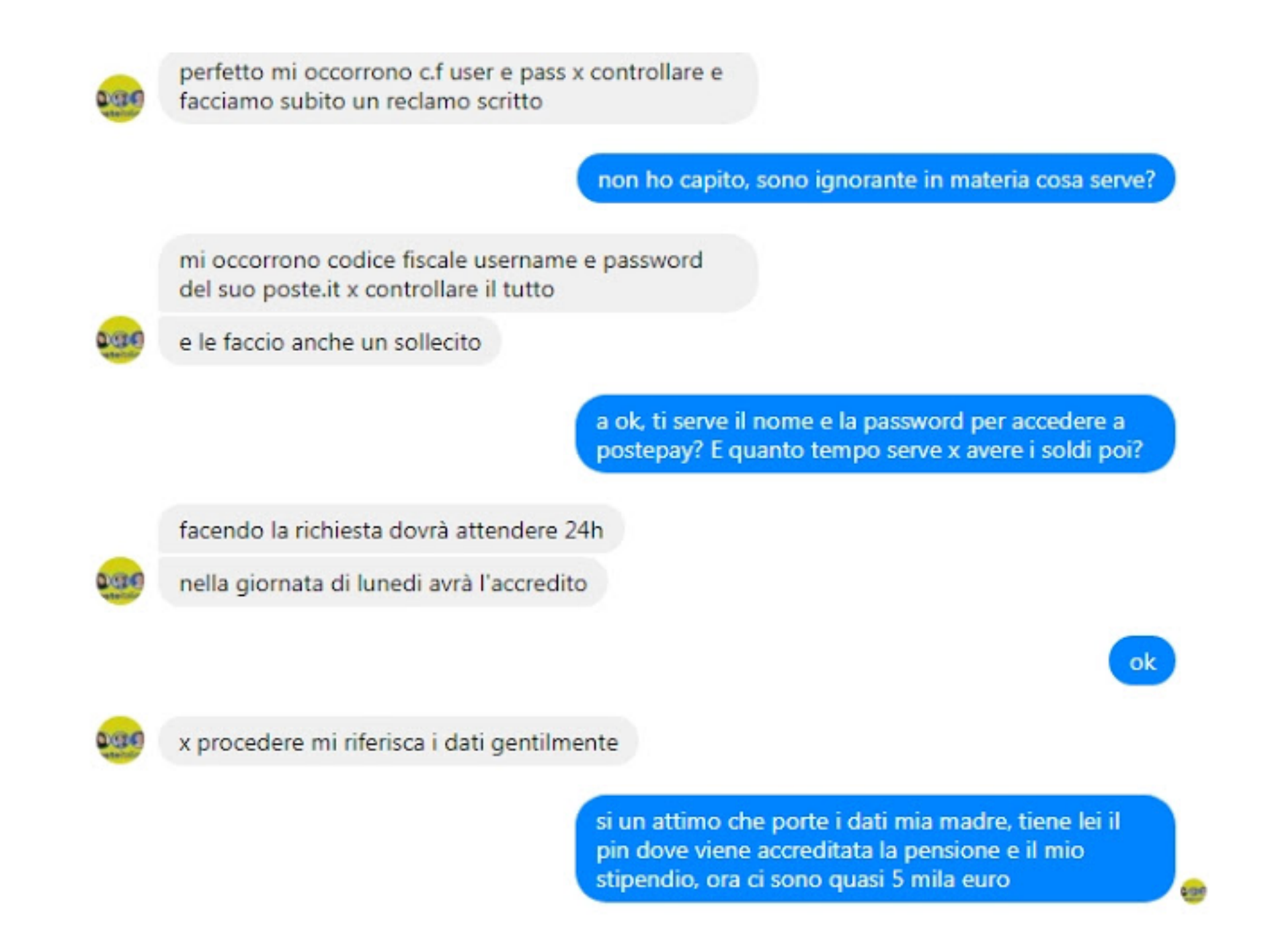

Fonte: http://www.psnews.it/2017/10/attenzione-al-profilo-aurora-de-micco.html

## Tecniche per evitare BlackList

È fondamentale per un Phisher ritardare l'inserimento del sito clone nelle principali BlackList. La vittima non vedrà alcun messaggio di allerta e cadrà facilmente nella truffa.

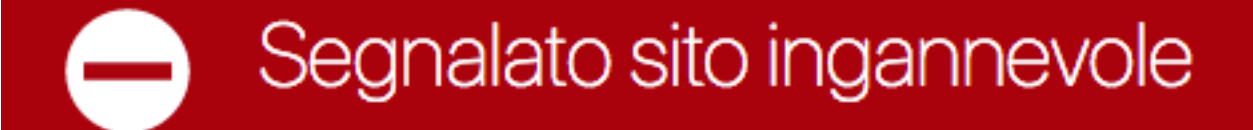

Questa pagina è stata bloccata da Firefox in quanto potrebbe cercare di raggirare l'utente, cercando di convincerlo a installare programmi o rivelare informazioni personali come password e numeri di carte di credito.

Servizio fornito da Google Safe Browsing.

Torna indietro

Visualizza dettagli

## Tecniche per evitare BlackList

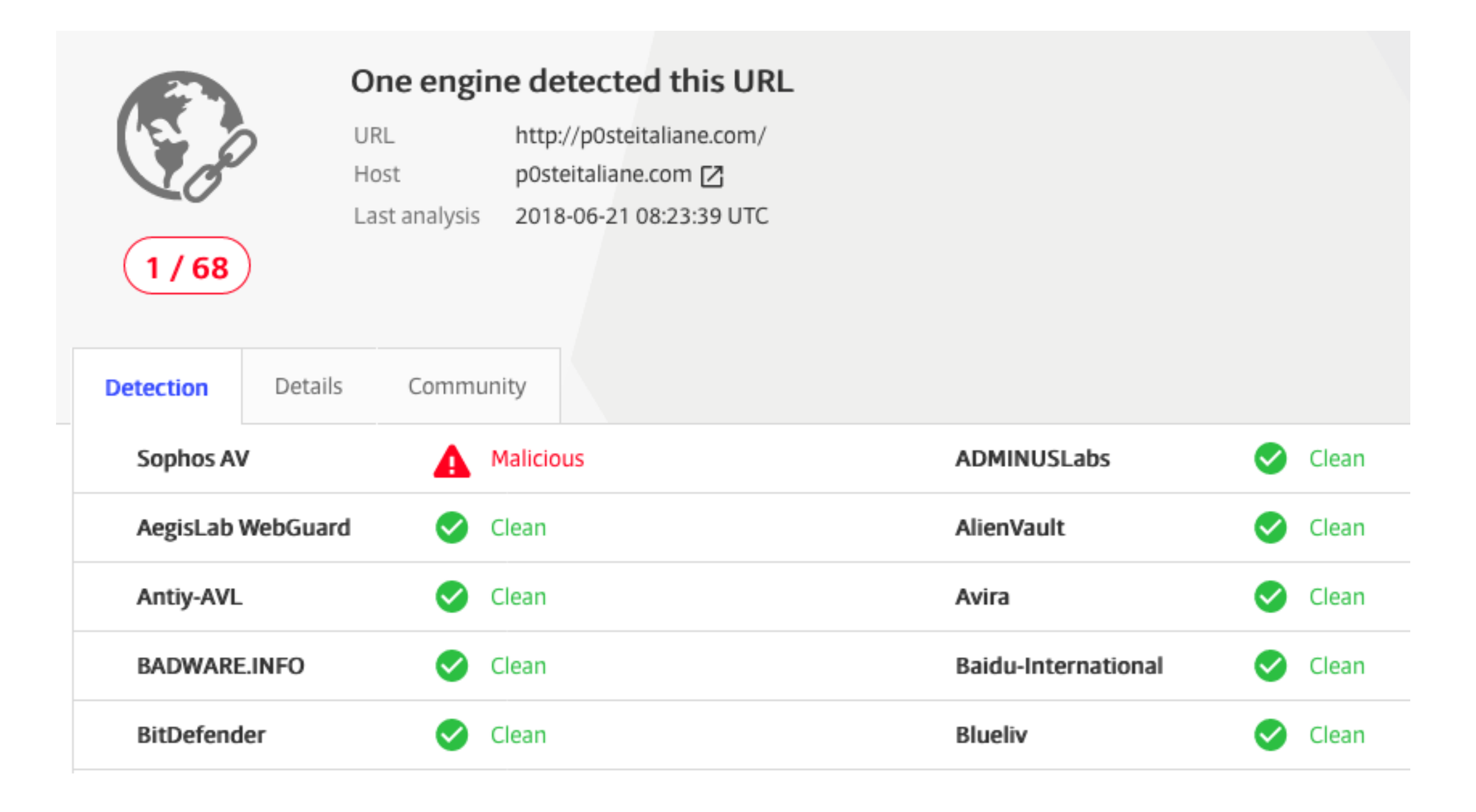

Sito web impiegato in Phishing dal 18 Giugno, dopo 3 giorni…

## Tecnica: Filtro GeolP e Hostname

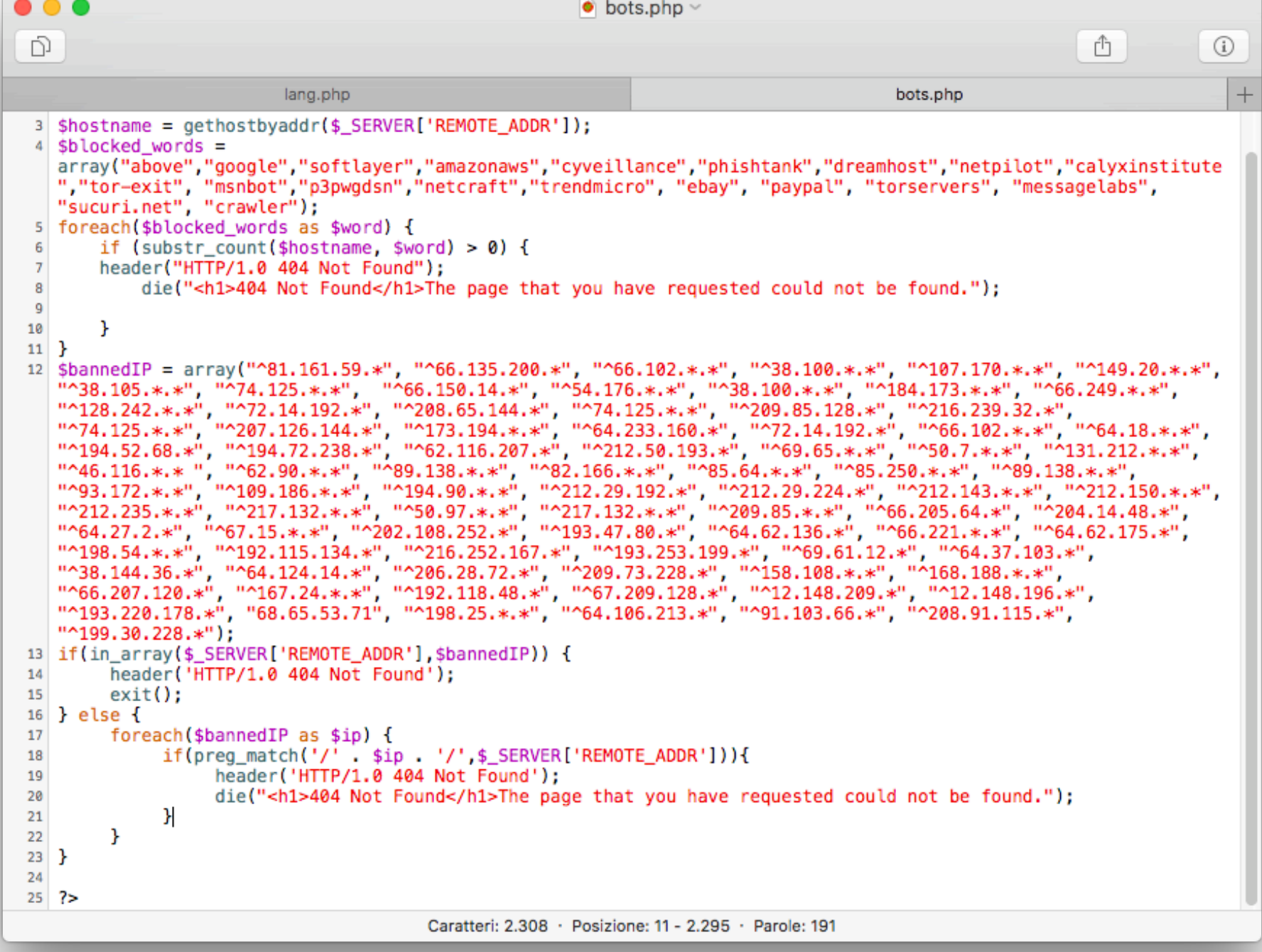

## Tecnica: Random Path

## Sottodomini e Sottodirectory

http://www.chebancait.**random**.azaklarodunkofte.com/wps/portal/Istituzionale/

http://www.ingdirect.it.**random**.demosearchgtallsports.com/.ingdirect**random**/

http://www.postepay.it.**random**.it.iliel.xyz/agg/**random**/

## Tecnica: Shorturl e Redirect

http://adf.ly/1mRu8u?random?

http://www.megaline.co/Alhv9?random?

http://random.totnuw.for-our.info?random?

http://postesecurelogin.posta.it.bancaposta.fooautenticazione.random.lopamuser.for-our.info/hescientiststravelled/ ontworesearchvessels/almostkilometresfrom/ichangtothenearbyhree/ loginfile/

## Tecnica: Google Redirect

https://www.google.no/url?

sa=t&rct=j&q=&esrc=s&source=web&cd=2&cad=rja&uact=8&ved=0ahUK Ewimx4fKnbPTAhWCiywKHYjHCWgQFggwMAE&url=**http://**

## **www.ags.itesm.mx/inscripciones/**

&usg=AFQjCNGOANaZ8ewUjshair7YIZTzeCq7yA

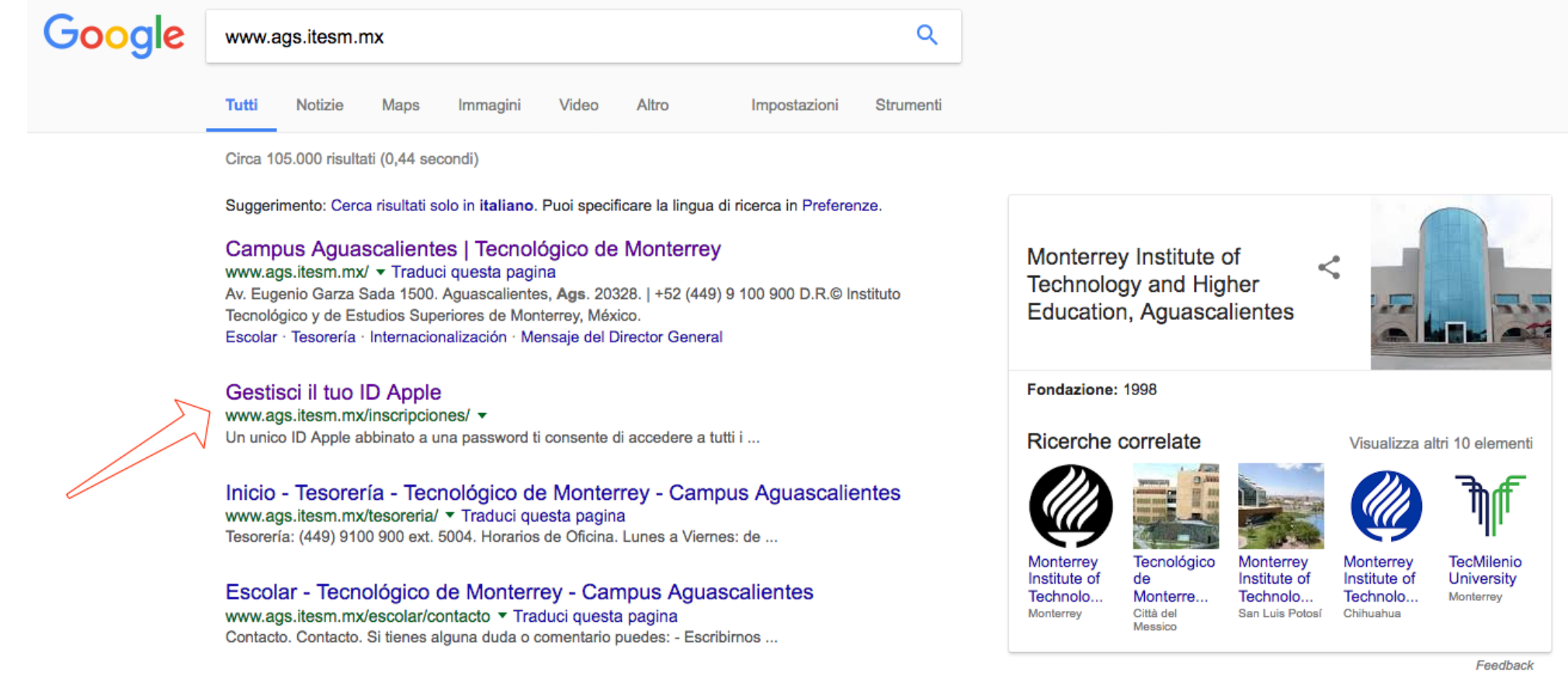

## Tecnica: Fast Flux

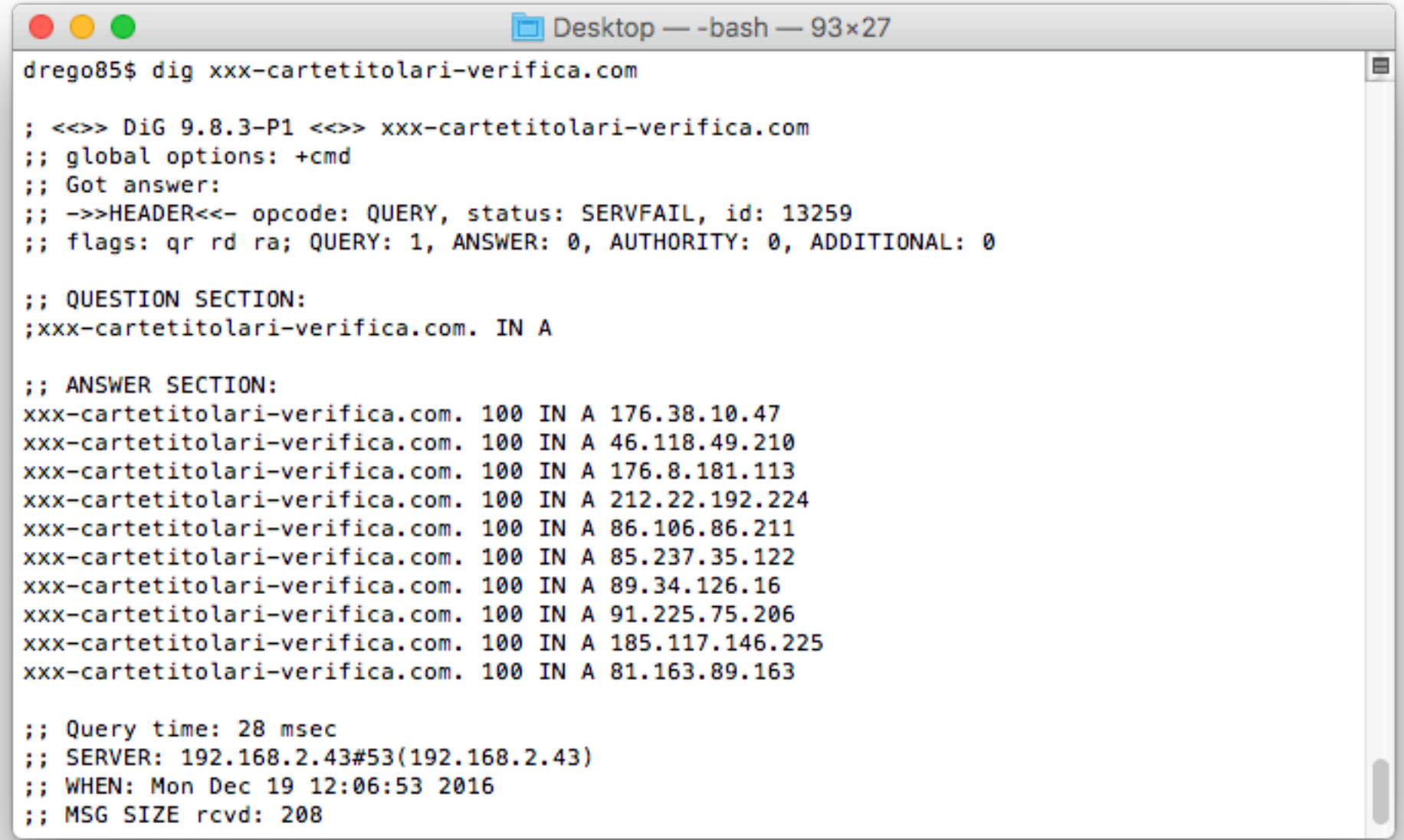

https://en.wikipedia.org/wiki/Fast\_flux

## Tecnica: Fast Flux

E se poi il Name Server del dominio risponde solo a richieste provenienti dall'Italia...

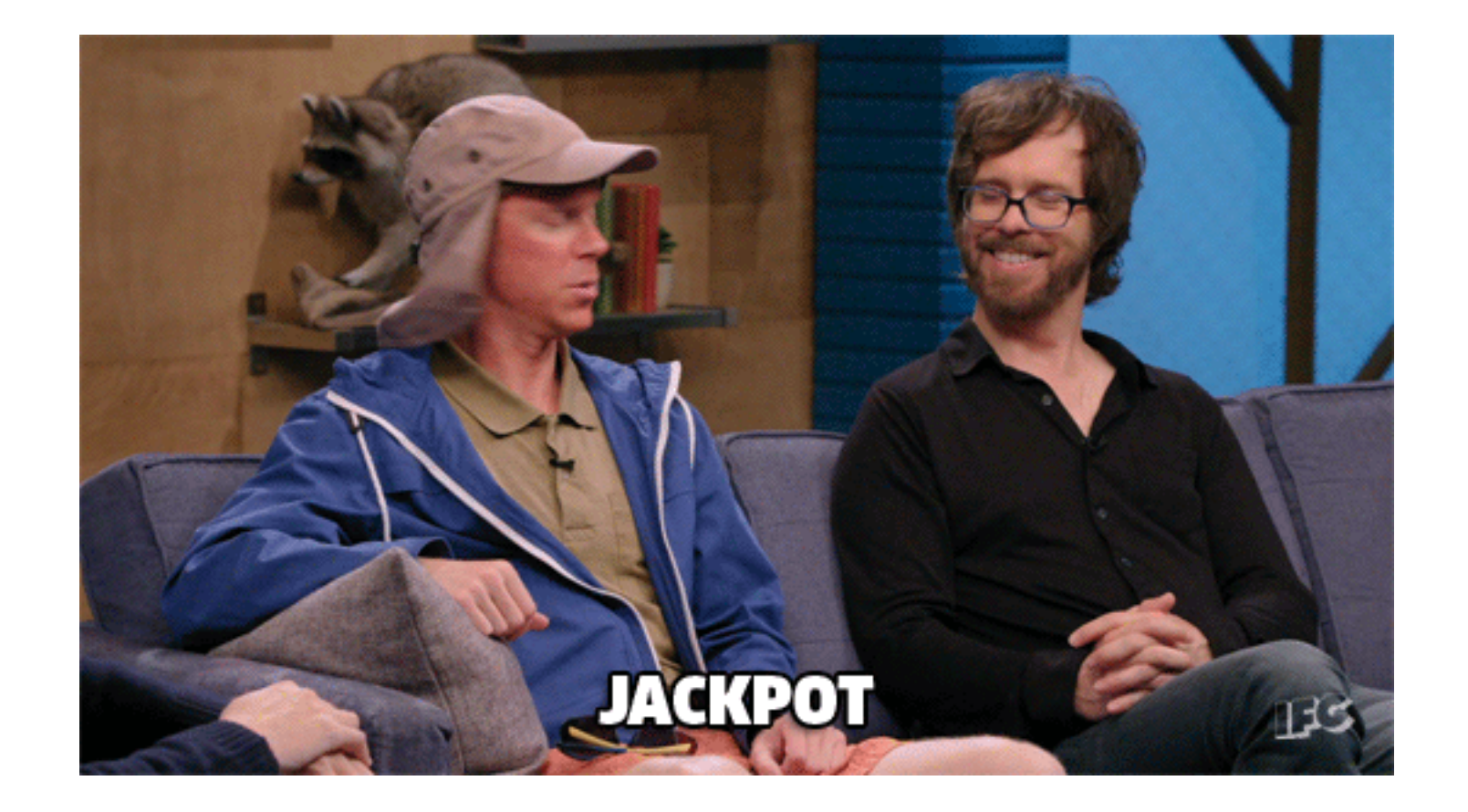

## Tecniche per camuffarsi

È fondamentale per un Phisher confondere le vittime facendo loro credere di visitare il sito web reale dell'ente target!

**Ma in realtà le vittime ci sono anche senza confonderle…**

## Tecnica: SSL

![](_page_18_Picture_7.jpeg)

## Tecnica: Base64

![](_page_19_Picture_1.jpeg)

![](_page_19_Picture_2.jpeg)

## Hello World Example…

data:text/plain;base64,SGVsbG8sIFdvcmxkIQ%3D%3D

data:text/plain;**ciao**;base64,SGVsbG8sIFdvcmxkIQ%3D%3D

# Tecnica: Typosquatting

poste.space posteit.cloud mailposta.net postecom.cloud prepagataevo.com bancoposta-it.it bancoposte.cloud p0steitaliane.com postestatali.cloud postepratica.online miprepagata5333.com posteverifica.cloud verificaposte.cloud postesecuritas.cloud postesicurezza.cloud prepagatap2p5333.com postepay-evolution.net serviziocliente-it.com p0stepay-bancoposta.it verificaprepgata5333.eu verificadeidatipostali.com

## **Fuck GDPR!!**

Registrant Name: GDPR Masked Registrant Organization: GDPR Masked Registrant Street: GDPR Masked Registrant City: GDPR Masked Registrant State/Province: GDPR Masked Registrant Postal Code: 00000 Registrant Country: GDPR Masked Registrant Phone: +0.00000000 Registrant Phone Ext: Registrant Fax: Registrant Fax Ext: Registrant Email: gdpr-masking@gdpr-masked.com Registry Admin ID: Not Available From Registry

## Tecnica: Punycode

## apple.com vs apple.com

xn--pple-43d.com

![](_page_21_Picture_3.jpeg)

## Tecniche per gestire le vittime

Un Phisher deve gestire le credenziali carpite o interagire con la vittima per acquisire ulteriori informazioni (documento, OTP, ecc).

## Tecnica: Report Panel

**Welcome zerion Log Out** 

## **Results**

![](_page_23_Figure_3.jpeg)

# Tecnica: C&C per OTP

![](_page_24_Picture_19.jpeg)

## Tecnica: C&C per OTP

![](_page_25_Picture_1.jpeg)

![](_page_25_Picture_2.jpeg)

## Tecnica: IRC

![](_page_26_Picture_4.jpeg)

## Tecnica: Verifica Credenziali

### Accedi

Nome Utente - ERRORE / Password - ERRORE

**UTENTE** 

Inserisci il tuo nome utente

### **PASSWORD**

Inserisci la tua password

**ACCEDI** 

 $\Box$  ricorda utente

Non sei tu? Sei un utente business? Password dimenticata? Registrati su poste.it Codice di attivazione Sicurezza dei dati

## Tecnica: Verifica Credenziali

![](_page_28_Picture_4.jpeg)

## Tecnica: Verifica Identità

![](_page_29_Picture_4.jpeg)

## Tecnica: Verifica Identità

![](_page_30_Picture_1.jpeg)

## Tools: Simulazione Phishing

**FiercePhish** https://github.com/Raikia/FiercePhish

**Gophish** https://getgophish.com/

**Phishing Frenzy** https://www.phishingfrenzy.com/

# Tools: Simulazione Phishing

![](_page_32_Picture_8.jpeg)

Fonte: https://www.edgis-security.org/single-post/simulated-phishing-2-gophish

# Tools: Typosquotting

### dnstwist 1.02b by <marcin@ulikowski.pl>

usage: ./dnstwist.py [OPTION]... DOMAIN

Find similar-looking domain names that adversaries can use to attack you. Can detect typosquatters, phishing attacks, fraud and corporate espionage. Useful as an additional source of targeted threat intelligence.

positional arguments:

domain name or URL to check

optional arguments:

domain

![](_page_33_Picture_37.jpeg)

https://github.com/elceef/dnstwist

Approfondimento di theMiddle: https://www.youtube.com/watch?v=JLoHd2SDw8g

## Tools: CATPHISH

![](_page_34_Picture_8.jpeg)

https://github.com/ring0lab/catphish

## Tools: Punycode

phishïng.net xn--phishng-sza.net phïshing.net xn--phshing-pza.net phïshïng.net xn--phshng-jwac.net phishìng.net xn--phishng-3ya.net phìshing.net xn--phshing-0ya.net phìshìng.net xn--phshng-xvac.net phishíng.net xn--phishng-cza.net phíshing.net xn--phshing-8ya.net phíshíng.net xn--phshng-4vac.net phìshïng.net xn--phshng-xva0a.net phíshïng.net xn--phshng-4vas.net phishïnq.net xn--phishnq-sza.net phïshìng.net xn--phshng-zvav.net phïshíng.net xn--phshng-6van.net phï5hing.net xn--ph5hing-pza.net phïshinq.net xn--phshinq-pza.net phïshïnq.net xn--phshnq-jwac.net phíshìng.net xn--[phshng-zvaf.net](http://phshng-zvaf.net)

… ed altri 81…

## Tools: Certsteam

![](_page_36_Picture_8.jpeg)

https://certstream.calidog.io/

## Phishing as a Service

![](_page_37_Picture_4.jpeg)

## Phishing as a Service

![](_page_38_Picture_18.jpeg)

## Phishing as a Service

![](_page_39_Figure_1.jpeg)

![](_page_40_Picture_4.jpeg)

![](_page_41_Picture_4.jpeg)

![](_page_42_Picture_4.jpeg)

![](_page_43_Picture_1.jpeg)

![](_page_43_Picture_2.jpeg)

## Cose da non fare....

![](_page_44_Picture_17.jpeg)

Poiché le contestazioni (ChargeBack) sono lente e vengono accettate da molteplici servizi!

![](_page_45_Picture_1.jpeg)

## Contribuisci al Contrasto

![](_page_46_Picture_8.jpeg)

## phishtank.com

## Thank You

![](_page_47_Picture_1.jpeg)

![](_page_47_Picture_2.jpeg)

I materiali e i contenuti delle slide sono protetti da licenza CC BY-NC 3.0